## Viewing Stats and Scores online: [http://www.playcsipool.com](http://www.playcsipool.com/)

Locate BCAPL tab > go to LMS league Stats

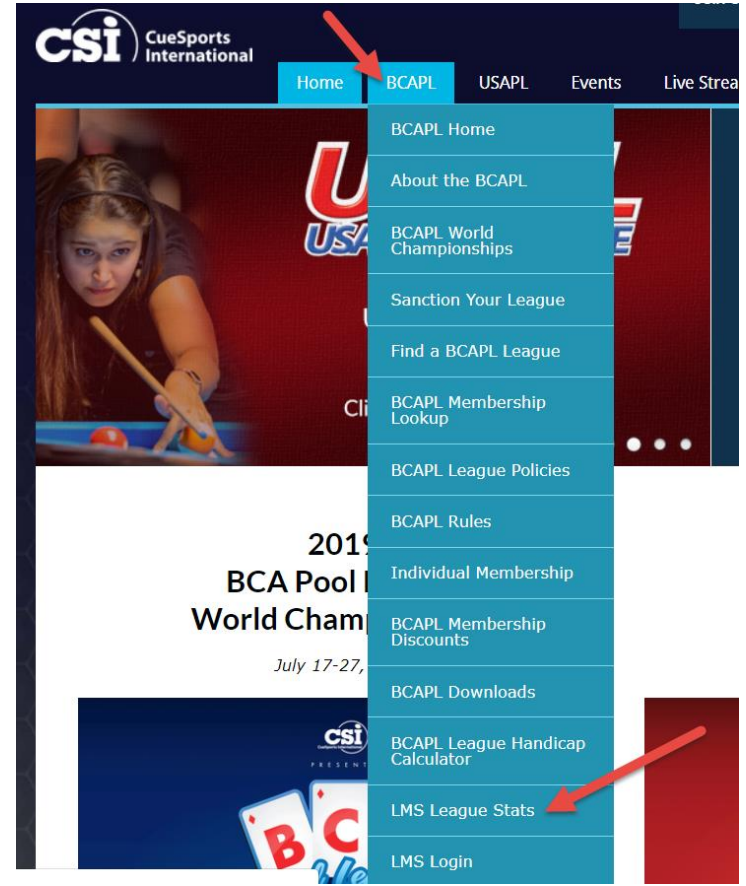

- o Select Colorado
- Select Craig BCAPL
- 2018-2019
- Select Division you are interesting in viewing.